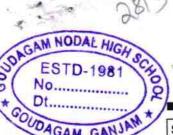

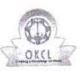

## eVidyalaya Half Yearly Report

Department of School & Mass Education, Govt. of Odisha

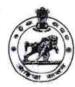

| School Name | ool Name : GOUDAGAM HIGH SCHOOL |                       |  |  |
|-------------|---------------------------------|-----------------------|--|--|
| U_DISE:     | District :                      | Block :<br>DIGAPAHAND |  |  |

| teport Create Date : 0000-00-00 00:00:00 (37537)     |                                                                                                    |  |  |  |
|------------------------------------------------------|----------------------------------------------------------------------------------------------------|--|--|--|
| general_info                                         |                                                                                                    |  |  |  |
| Half Yearly Report No                                | 9                                                                                                    |  |  |  |
| Half Yearly Phase                                    | 1                                                                                                    |  |  |  |
| Implementing Partner                                 | IL&FS ETS                                                                                                    |  |  |  |
| Half Yearly Period from                              | 04/02/2018                                                                                                    |  |  |  |
| » Half Yearly Period till                            | 10/01/2018                                                                                                    |  |  |  |
| School Coordinator Name                              | DEBASIS DASH                                                                                                    |  |  |  |
| Leaves taken for the following M                     | Month                                                                                                    |  |  |  |
| » Leave Month 1                                      | April                                                                                                    |  |  |  |
| » Leave Days1                                        | 0                                                                                                    |  |  |  |
| » Leave Month 2                                      | May                                                                                                    |  |  |  |
| » Leave Days2                                        | 0                                                                                                    |  |  |  |
| » Leave Month 3                                      | June                                                                                                    |  |  |  |
| » Leave Days3                                        | 0                                                                                                    |  |  |  |
| » Leave Month 4                                      | July                                                                                                    |  |  |  |
| » Leave Days4                                        | 0                                                                                                    |  |  |  |
| » Leave Month 5                                      | August                                                                                                    |  |  |  |
| » Leave Days5                                        | 0                                                                                                    |  |  |  |
| » Leave Month 6                                      | September                                                                                                    |  |  |  |
| » Leave Days6                                        | 0                                                                                                    |  |  |  |
| » Leave Month 7                                      | October                                                                                                    |  |  |  |
| » Leave Days7                                        | 0                                                                                                    |  |  |  |
| Equipment Downtime Detai                             | ls                                                                                                    |  |  |  |
| » Equipment are in working condition?                | Yes                                                                                                    |  |  |  |
| » Downtime > 4 Working Days                          | No                                                                                                    |  |  |  |
| » Action after 4 working days are over for Equipment | Control Harris Land Control                                                                                                    |  |  |  |
| Training Details                                     |                                                                                                    |  |  |  |
| » Refresher training Conducted                       | Yes                                                                                                    |  |  |  |
| » Refresher training Conducted Date                  | 10/8/2018                                                                                                    |  |  |  |
| » If No; Date for next month                         | in the second second se |  |  |  |
| Educational content Detail                           | s                                                                                                    |  |  |  |
| » e Content installed?                               | Yes                                                                                                    |  |  |  |
| » SMART Content with Educational software?           | Yes                                                                                                    |  |  |  |
| » Stylus/ Pens                                       | Yes                                                                                                    |  |  |  |
| » USB Cable                                          | Yes                                                                                                    |  |  |  |
| » Software CDs                                       | Yes                                                                                                    |  |  |  |
| » User manual                                        | Yes                                                                                                    |  |  |  |
| Recurring Service Details                            | 5                                                                                                    |  |  |  |
| » Register Type (Faulty/Stock/Other Register)        | YES                                                                                                    |  |  |  |
| » Register Quantity Consumed                         | 1                                                                                                    |  |  |  |
| » Blank Sheet of A4 Size                             | Yes                                                                                                    |  |  |  |

| A4 Blank Sheet Quantity Consumed                  | 2510      |
|---------------------------------------------------|-----------|
| Cartridge                                         | Yes       |
| Cartridge Quantity Consumed                       | 1         |
| USB Drives                                        | Yes       |
| USB Drives Quantity Consumed                      | 1         |
| Blank DVDs Rewritable                             | Yes       |
| Blank DVD-RW Quantity Consumed                    | 25        |
| White Board Marker with Duster                    | Yes       |
| Quantity Consumed                                 | 6         |
| Electricity bill                                  | Yes       |
| Internet connectivity                             | Yes       |
| Reason for Unavailablity                          |           |
| Electrical Meter Reading and Generator Meter      |           |
| Generator meter reading                           | 69        |
| Electrical meter reading                          | 1486      |
| Equipment replacement details                     |           |
| Replacement of any Equipment by Agency            | No        |
| Name of the Equipment                             |           |
| Theft/Damaged Equipment                           |           |
| Equipment theft/damage                            | No        |
| o If Yes; Name the Equipment                      |           |
| Lab Utilization details                           |           |
| No. of 9th Class students                         | 82        |
| 9 9th Class students attending ICT labs           | 82        |
| No. of 10th Class students                        | 79        |
| 10th Class students attending ICT labs            | 79        |
| No. of hours for the following month lab has b    |           |
| Month-1                                           | April     |
| Hours1                                            | 45        |
| Month-2                                           | May       |
| Hours2                                            | 6         |
| Month-3                                           | June      |
| » Hours3                                          | 34        |
| » Month-4                                         | July      |
| » Hours4                                          | 60        |
| » Month-5                                         | August    |
| » Hours5                                          | 62        |
| » Month-6                                         | September |
| » Hours6                                          | 59        |
| Month-7                                           | October   |
| Hours7                                            | 4         |
| Server & Node Downtime details                    |           |
| Server Downtime Complaint logged date1            |           |
| Server Downtime Complaint Closure date1           |           |
| » Server Downtime Complaint logged date2          |           |
| » Server Downtime Complaint Closure date2         |           |
| Server Downtime Complaint logged date3            |           |
| Server Downtime Complaint Closure date3           |           |
| » No. of Non-working days in between              | 0         |
| » No. of working days in downtime                 | 0         |
| Stand alone PC downtime details                   |           |
| PC downtime Complaint logged date1                |           |
| » PC downtime Complaint Closure date1             |           |
| 40 AUGUSTAN AND AND AND AND AND AND AND AND AND A |           |

| » PC downtime Complaint logged date2                  |               |
|-------------------------------------------------------|---------------|
| » PC downtime Complaint Closure date2                 |               |
| » PC downtime Complaint logged date3                  |               |
| PC downtime Complaint Closure date3                   |               |
| No. of Non-working days in between                    | 0             |
| No. of working days in downtime                       | 0             |
| UPS downtime details                                  |               |
| UPS downtime Complaint logged date1                   |               |
| UPS downtime Complaint Closure date1                  |               |
| UPS downtime Complaint logged date2                   |               |
| UPS downtime Complaint Closure date2                  |               |
| UPS downtime Complaint logged date3                   |               |
| » UPS downtime Complaint Closure date3                |               |
| » No. of Non-working days in between                  | 0             |
| No. of working days in downtime                       | 0             |
| Genset downtime details                               |               |
| » UPS downtime Complaint logged date1                 |               |
| » UPS downtime Complaint Closure date1                |               |
| » UPS downtime Complaint logged date2                 |               |
| » UPS downtime Complaint Closure date2                |               |
| » UPS downtime Complaint logged date3                 |               |
| » UPS downtime Complaint Closure date3                | ano y mwasawa |
| » No. of Non-working days in between                  | 0             |
| » No. of working days in downtime                     | 0             |
| Integrated Computer Projector downtime                | e details     |
| » Projector downtime Complaint logged date1           |               |
| » Projector downtime Complaint Closure date1          |               |
| » Projector downtime Complaint logged date2           |               |
| » Projector downtime Complaint Closure date2          |               |
| » Projector downtime Complaint logged date3           |               |
| » Projector downtime Complaint Closure date3          |               |
| » No. of Non-working days in between                  | 0             |
| » No. of working days in downtime                     | 0             |
| Printer downtime details                              |               |
| » Printer downtime Complaint logged date1             |               |
| » Printer downtime Complaint Closure date1            |               |
| » Printer downtime Complaint logged date2             |               |
| » Printer downtime Complaint Closure date2            |               |
| » Printer downtime Complaint logged date3             |               |
| » Printer downtime Complaint Closure date3            |               |
| » No. of Non-working days in between                  | 0             |
| » No. of working days in downtime                     | 0             |
| Interactive White Board (IWB) downtime                | e details     |
| » IWB downtime Complaint logged date1                 | T             |
| » IWB downtime Complaint Closure date1                |               |
| » IWB downtime Complaint logged date2                 |               |
| » IWB downtime Complaint Closure date2                |               |
| » IWB downtime Complaint logged date3                 |               |
| » IWB downtime Complaint Closure date3                |               |
| » No. of Non-working days in between                  | 0             |
| » No. of working days in downtime                     | 0             |
| <ul> <li>Servo stabilizer downtime details</li> </ul> |               |

| » stabilizer downtime Complaint Closure date1 |                                                       |
|-----------------------------------------------|-------------------------------------------------------|
| » stabilizer downtime Complaint logged date2  |                                                       |
| » stabilizer downtime Complaint Closure date2 | *********************************                     |
| » stabilizer downtime Complaint logged date3  |                                                       |
| » stabilizer downtime Complaint Closure date3 |                                                       |
| » No. of Non-working days in between          | 0                                                     |
| » No. of working days in downtime             | 0                                                     |
| Switch, Networking Components and other per   | ripheral downtime details                             |
| » peripheral downtime Complaint logged date1  |                                                       |
| » peripheral downtime Complaint Closure date1 | F48 1 1 4 1 b 1 2 5 1 5 1 5 1 5 1 5 1 5 1 5 1 5 1 5 1 |
| » peripheral downtime Complaint logged date2  |                                                       |
| » peripheral downtime Complaint Closure date2 | *****                                                 |
| » peripheral downtime Complaint logged date3  |                                                       |
| » peripheral downtime Complaint Closure date3 | *******************************                       |
| » No. of Non-working days in between          | 0                                                     |
|                                               |                                                       |

Goudagam Nodal Goudagam, Ganjam Signature of Head Master/Mistress with Seal